- \* Upload files
- View auto-summed totals
- \* Assess possible data issues instantly
- \* Navigate with a user-friendly interface
- \* Access detailed information about the survey
- \* Print a blank form \* Review and print a completed copy of

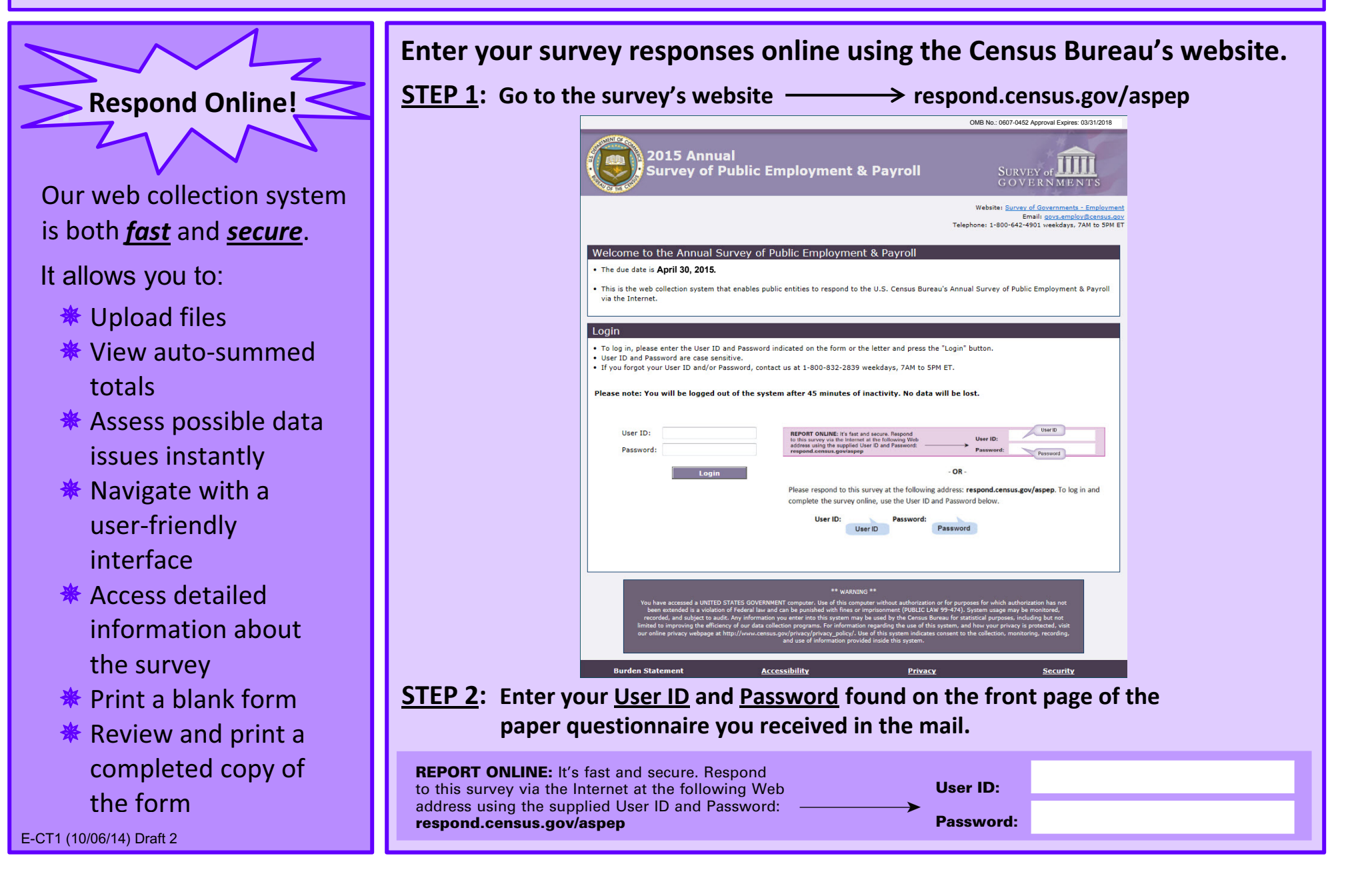

the form

## **2015 Annual Survey of Public Employment & Payroll** Attachment 3

## - Electronic Reporting -

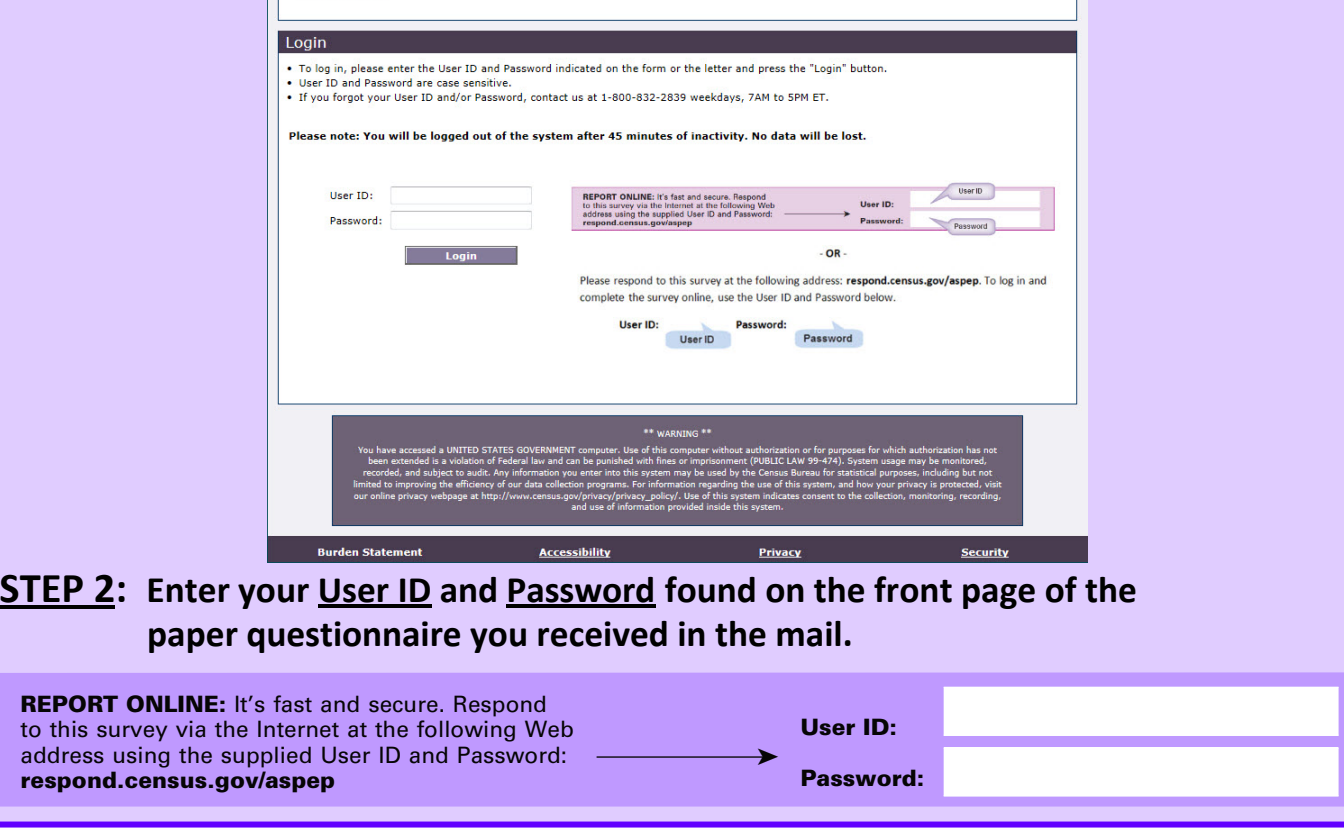

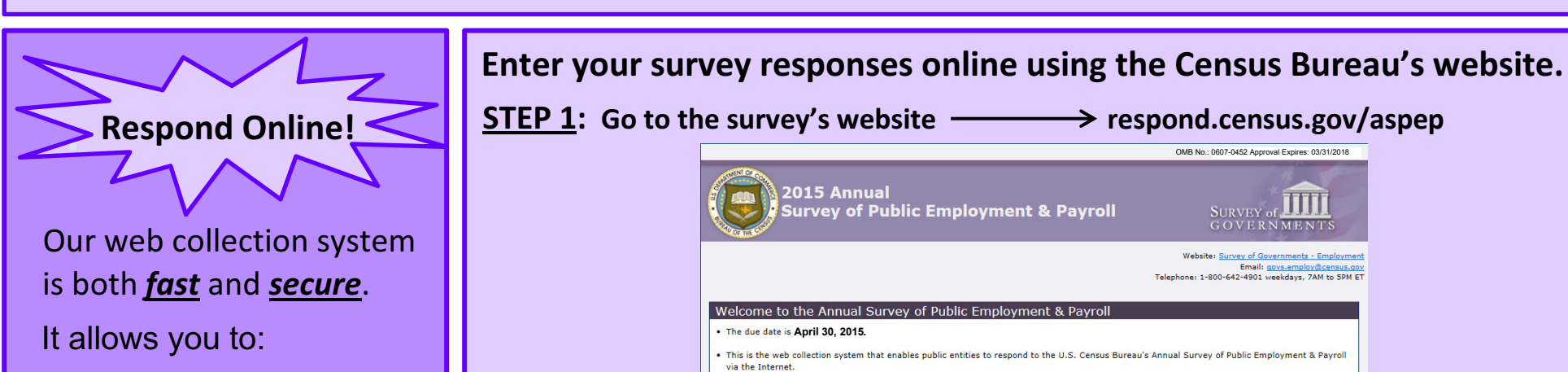

## **2015 Annual Survey of Public Employment & Payroll**

## - Electronic Reporting -

E-CT1 (10 /06/14) Draft 2